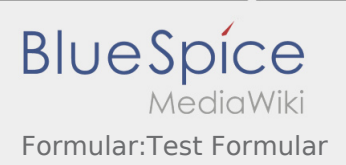

# Inhaltsverzeichnis

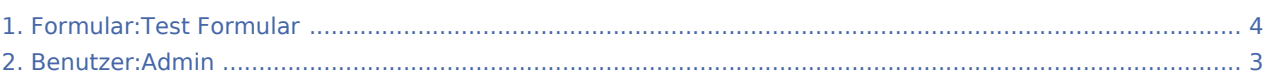

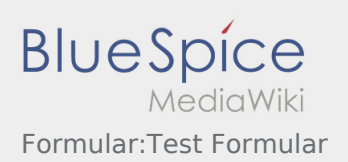

## Formular:Test Formular

## **[Version vom 4. September 2019, 12:58 Uhr](#page-3-0) [\(Qu](#page-3-0)**

### **[elltext anzeigen\)](#page-3-0)**

#### [Admin](#page-2-0) [\(Diskussion](https://wiki.rover.de/index.php?title=Benutzer_Diskussion:Admin&action=view) | [Beiträge](https://wiki.rover.de/index.php/Spezial:Beitr%C3%A4ge/Admin))

(Die Seite wurde neu angelegt: "<noinclude> Dies ist das Formular "Test Formular". Um eine Seite mit diesem Formular zu erstellen, gib den Seitennamen in das Eingabefeld unten ein. Sofern…")

## **[Aktuelle Version vom 6. August 2021, 16:47](#page-3-0)  [Uhr](#page-3-0) [\(Quelltext anzeigen](#page-3-0))** [Admin](#page-2-0) ([Diskussion](https://wiki.rover.de/index.php?title=Benutzer_Diskussion:Admin&action=view) | [Beiträge\)](https://wiki.rover.de/index.php/Spezial:Beitr%C3%A4ge/Admin) [\(Markierung](https://wiki.rover.de/index.php/Spezial:Markierungen): 2017-Quelltext-Bearbeitung)

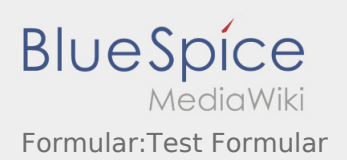

## <span id="page-2-0"></span>Formular:Test Formular: Unterschied zwischen den Versionen

#### **[Version vom 4. September 2019, 12:58 Uhr](#page-3-0) [\(Qu](#page-3-0)**

#### **[elltext anzeigen\)](#page-3-0)**

#### [Admin](#page-2-0) [\(Diskussion](https://wiki.rover.de/index.php?title=Benutzer_Diskussion:Admin&action=view) | [Beiträge](https://wiki.rover.de/index.php/Spezial:Beitr%C3%A4ge/Admin))

(Die Seite wurde neu angelegt: "<noinclude> Dies ist das Formular "Test Formular". Um eine Seite mit diesem Formular zu erstellen, gib den Seitennamen in das Eingabefeld unten ein. Sofern…")

### **[Aktuelle Version vom 6. August 2021, 16:47](#page-3-0)  [Uhr](#page-3-0) [\(Quelltext anzeigen](#page-3-0))** [Admin](#page-2-0) ([Diskussion](https://wiki.rover.de/index.php?title=Benutzer_Diskussion:Admin&action=view) | [Beiträge\)](https://wiki.rover.de/index.php/Spezial:Beitr%C3%A4ge/Admin) [\(Markierung](https://wiki.rover.de/index.php/Spezial:Markierungen): 2017-Quelltext-Bearbeitung)

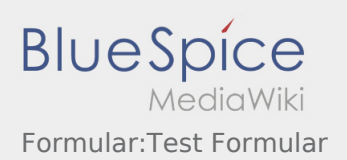

## <span id="page-3-0"></span>Formular:Test Formular: Unterschied zwischen den Versionen

#### **[Version vom 4. September 2019, 12:58 Uhr](#page-3-0) [\(Qu](#page-3-0)**

#### **[elltext anzeigen\)](#page-3-0)**

#### [Admin](#page-2-0) [\(Diskussion](https://wiki.rover.de/index.php?title=Benutzer_Diskussion:Admin&action=view) | [Beiträge](https://wiki.rover.de/index.php/Spezial:Beitr%C3%A4ge/Admin))

(Die Seite wurde neu angelegt: "<noinclude> Dies ist das Formular "Test Formular". Um eine Seite mit diesem Formular zu erstellen, gib den Seitennamen in das Eingabefeld unten ein. Sofern…")

### **[Aktuelle Version vom 6. August 2021, 16:47](#page-3-0)  [Uhr](#page-3-0) [\(Quelltext anzeigen](#page-3-0))** [Admin](#page-2-0) ([Diskussion](https://wiki.rover.de/index.php?title=Benutzer_Diskussion:Admin&action=view) | [Beiträge\)](https://wiki.rover.de/index.php/Spezial:Beitr%C3%A4ge/Admin) [\(Markierung](https://wiki.rover.de/index.php/Spezial:Markierungen): 2017-Quelltext-Bearbeitung)